## **Les TICE**

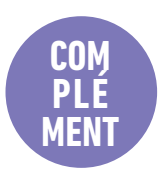

## **Travail sur Word**

## a) Tapez le texte suivant.

«Pour être équilibré, le petit-déjeuner doit comporter: Une boisson: eau, thé, lait, jus de fruits. Un produit à base de céréales: tartines de pain, biscottes, céréales. Un produit laitier: lait, yaourt vitamines (A, D et B). Un fruit: il fournit des fibres essentielles. Un peu de matières grasses et de sucre. Beurre, miel ou confiture.»

b) En utilisant les fonctions de Word, transformez-le pour obtenir le résultat suivant (les fonctions à utiliser sont indiquées à droite, en gras, entre parenthèses).

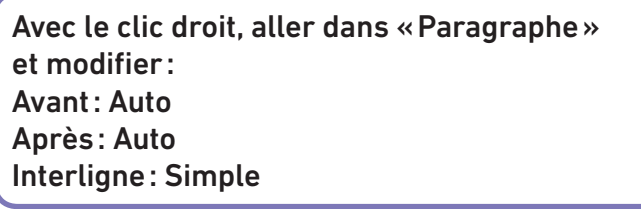

*Pour être équilibré, le petit-déjeuner doit comporter:* (taille 14 – Italique - Clic gauche + Entrée)

- Une **boisson** (gras): eau, thé, lait, jus de fruits. (clic droit: puces Entrée)
- Un **produit à base de céréales**: tartines de pain, biscottes, céréales. (Entrée)
- Un **produit laitier**: lait, yaourt, vitamines (A, D et B).
- Un **fruit**: il fournit des fibres essentielles.
- Un peu de **matières grasses** et de **sucre**. Beurre, miel ou confiture. (Souligné)

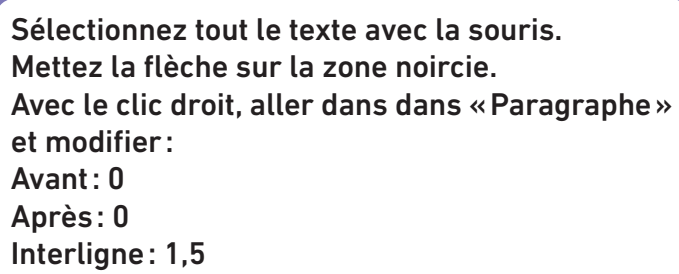

Effacez/coupez les guillemets.

Vous pouvez maintenant **changer l'alignement**: Saisir tout le texte avec la souris puis sélectionner un alignement centré ou un alignement à gauche.